## Background on Vectors

Raffaella Bernardi

University of Trento

November, 2020

#### Background: Vector and Matrix Vector Space

**A vector space** is a mathematical structure formed by a collection of vectors: objects that may be added together and multiplied ("scaled") by numbers, called scalars in this context.

**Vector** an n-dimensional vector is represented by a column:

$$
\left[\begin{array}{c} V_1 \\ \cdots \\ V_n \end{array}\right]
$$

or for short as  $\vec{v} = (v_1, \ldots, v_n)$ .

Sum and difference

$$
\vec{v}+\vec{w}=(v_1+w_1,\ldots,v_n+w_n)
$$

$$
\vec{v}-\vec{w}=\vec{v}+(-\vec{w})=(v_1-w_1,\ldots,v_n-w_n)
$$

Dot product or inner product

The inner product of two vectors is:

$$
\vec{v} \cdot \vec{w} = (v_1 w_1 + \ldots + v_n w_n) = \sum_{i=1}^n v_i w_i
$$

dog bark apple home run cat school jump v = (3, 3, 3, 3, 0, 0, 0, 0)  $w = (1, 1, 1, 1, 1, 0, 0, 0, 0)$ 

 $\vec{v} \cdot \vec{w} == (3 \times 1) + (3 \times 1) + (3 \times 1) + (3 \times 1) = 12$ 

#### Background: Vector Length

**Length** 
$$
||\vec{v}|| = \sqrt{\vec{v} \cdot \vec{v}} = \sqrt{\sum_{i=1}^{n} v_i^2}
$$

For instance, given the vector:

$$
\vec{d}=(4,4,4,4)
$$

its length is computed as:

$$
|\vec{d}| = \sqrt{\sum_{i=1}^{n} d_i^2} = \sqrt{16 + 16 + 16 + 16} = \sqrt{64} = 8
$$

Unit vector

**Unit vector** is a vector whose length equals one.

$$
\vec{u} = \frac{\vec{v}}{||\vec{v}||}
$$

is a unit vector in the same direction as  $\vec{v}$ . (normalized vector)

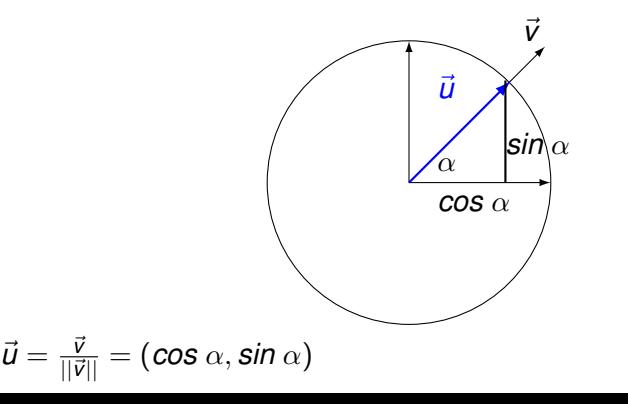

How close to each other are two vectors?

We want to know how close to each others are two vectors. The angle  $\delta$  they form gives us the answer. The smaller the angle  $\delta$ , the closer are the two vectors. How do we compute this angle?

- 1. we compute the unit vectors (=have the same length, 1)
- 2. we compute the inner product of their unit vectors. In this way, we obtain the cosine of  $\delta$ .
- 3. The bigger is  $\cos \delta$ , the smaller the angle  $\delta$ , the closer the two vectors are.

Cosine and angle

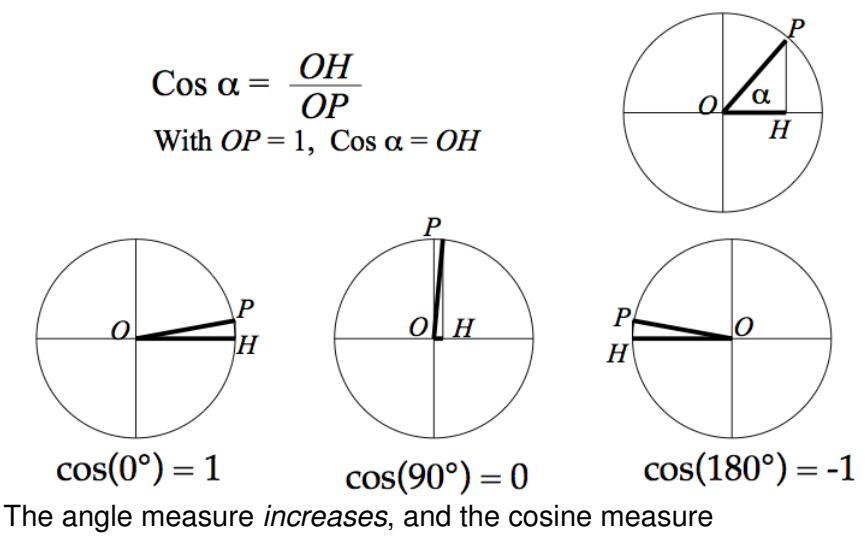

*decreases*.

Cosine formula

Given  $\delta$  the angle formed by the two unit vectors  $\vec{u}$  and  $\vec{u'}$ , s.t.  $\vec{u} = (\cos \beta, \sin \beta)$  and  $\vec{u'} = (\cos \alpha, \sin \alpha)$ 

 $\vec{u} \cdot \vec{u'} = (\cos \beta)(\cos \alpha) + (\sin \beta)(\sin \alpha) = \cos(\beta - \alpha) = \cos \delta$ 

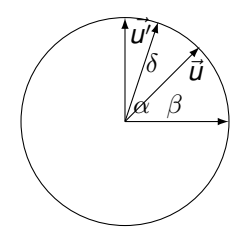

Given two arbitrary vectors *x* and *y*:

$$
cos(\vec{x}, \vec{y}) = cos \delta = \frac{\vec{x}}{||\vec{x}||} \cdot \frac{\vec{y}}{||\vec{y}||} = \frac{\sum_{i=1}^{n} x_i \times y_i}{\sqrt{\sum_{i=1}^{n} x_i^2} \times \sqrt{\sum_{i=1}^{n} y_i^2}}
$$

#### Background: Vector Example

$$
cos(\vec{x}, \vec{y}) = \frac{\sum_{i=1}^{n} x_i \times y_i}{\sqrt{\sum_{i=1}^{n} x_i^2} \times \sqrt{\sum_{i=1}^{n} y_i^2}}
$$

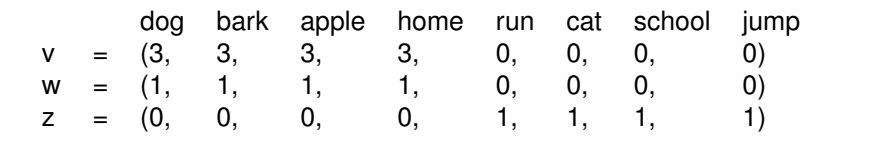

$$
cos(\vec{v},\vec{w}) = \frac{\vec{w} \cdot \vec{w}}{||\vec{v}|| \times ||\vec{w}||} = \frac{(3 \times 1) + (3 \times 1) + (3 \times 1) + (3 \times 1)}{6 \times 2} = \frac{12}{12} = 1
$$

$$
cos(\vec{v}, \vec{z}) = \frac{\vec{v} \cdot \vec{z}}{||\vec{v}|| \times ||\vec{z}||} = \frac{0}{6 \times 2} = \frac{0}{12} = 0
$$

*v* and *w* are more similar/are closer.

Matrix and vector

A matrix is represented by [nr-rows x nr-columns]. Eg. for a 2 x 3 matrix, the notation is:

$$
A = \left[ \begin{array}{cc} a_{11} & a_{12} & a_{13} \\ a_{21} & a_{22} & a_{23} \end{array} \right]
$$

*aij i* stands for the row nr, and *j* stands for the column nr.

Function application=Matrix multiplication

The multiplication of two matrices is obtained by

*Rows of the 1st matrix x columns of the 2nd.*

A matrix with m-columns can be multiplied only by a matrix of m-rows:

 $[n \times m] \times [m \times k] = [n \times k].$ 

$$
A\vec{x} = \begin{bmatrix} 1 & 0 \\ -1 & 1 \end{bmatrix} \begin{bmatrix} x_1 \\ x_2 \end{bmatrix} = \begin{bmatrix} (1,0) \cdot (x_1, x_2) \\ (-1,1) \cdot (x_1, x_2) \end{bmatrix} = \begin{bmatrix} 1(x_1) + 0(x_2) \\ -1(x_1) + 1(x_2) \end{bmatrix}
$$

$$
= \begin{bmatrix} x_1 \\ x_2 - x_1 \end{bmatrix} = \vec{b}
$$

 $\overline{A}$  is a "difference matrix": the output vector  $\overline{b}$  contains differences of the input vector  $\vec{x}$  on which "the matrix has acted."